## **Network CI with Open Traffic Generator API**

Alex Bortok, Keysight 19-OCT-2022

#### **Agenda**

- When to use a Traffic Generator
- Open Traffic Generator API
- How to use OTG API
- OTG and OpenConfig
- NetOps CI with OTG

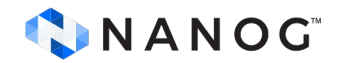

# **When to use a Traffic Generator?**

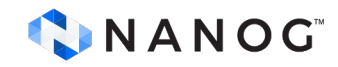

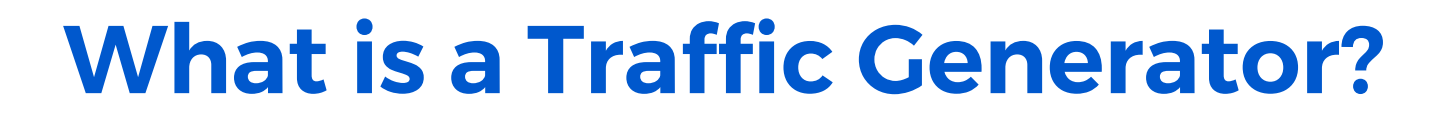

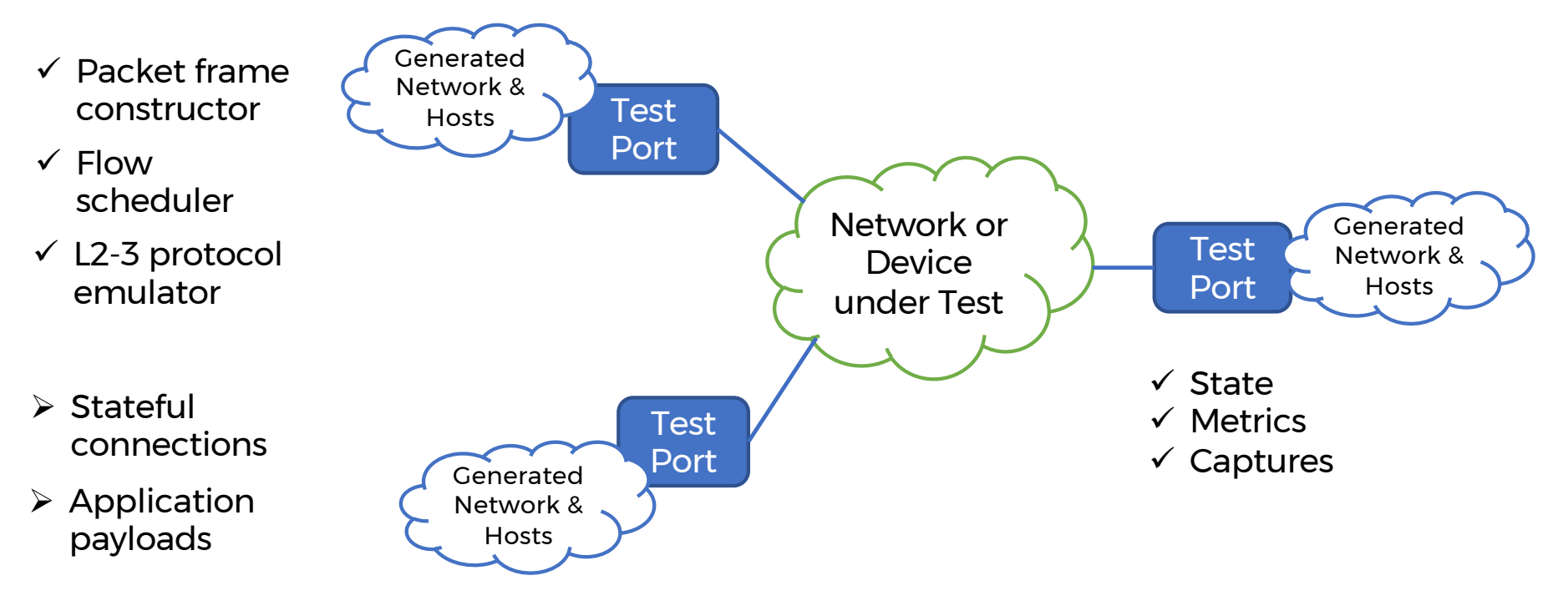

CNANOG

Traffic Generator creates "clouds" of network and hosts behind its Test Ports with complete configuration of OSI layers 2-4, with optional L4-7 realism.

## **Why use a Traffic Generator?**

 $\checkmark$  Mature ❖ More established  $\Box$  Less established

*Build Product*

Control

 $\checkmark$  Quality

 $\checkmark$  Specs

 $\checkmark$  Conformance

*Deploy Network*

Validate

 $\checkmark$  Components

 $\div$  SLOs

 $\square$  Design

**Proprietary CI H/W Certification Lab Ad-hoc Labs** 

*Operate System*

Maintain

**❖** Interoperability

 $\div$  **RCAs** 

 $\Box$  Availability

CINANOG

Opportunities to Enable

## **Opportunities with Openness**

- Shared Vendor/Operator test workflow
	- Without Test Vendor Lock-in
- Test content for open-source NOS projects
	- Accelerate testing for scale by corporate users
- Lower cost of 3rd party integration
	- Multiple parties can contribute more easily
- Enable Continuous Integration for Network Operators
	- Reuse & contribute through community

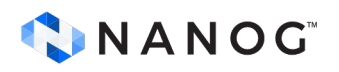

## **Open Traffic Generator API**

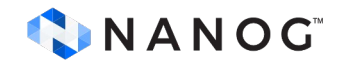

#### **API Surface**

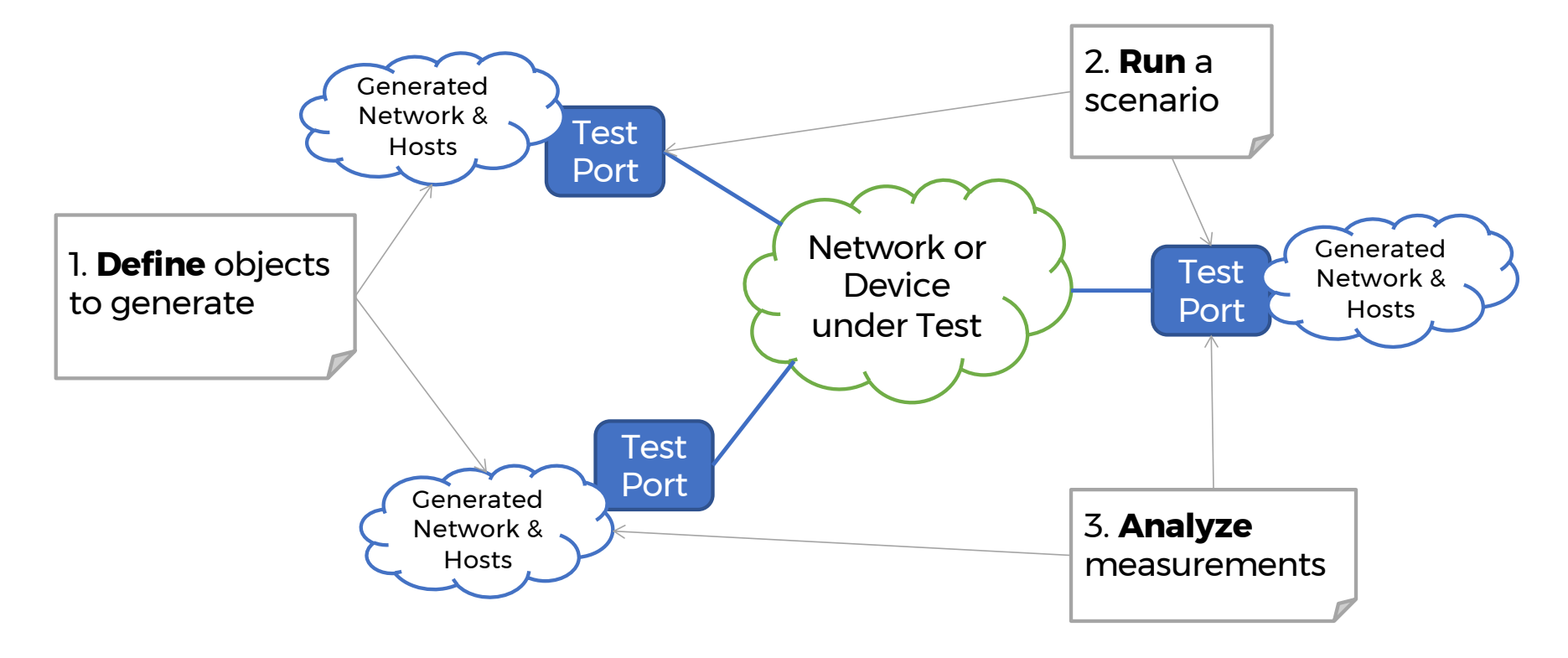

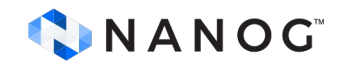

## **OTG Model**

Configuration

- Layer1
- Ports/LAGs
- Flows
- Devices
- Events

CNANOG

Control *Define Run Analyze*

- Link
- Protocol
- Route
- Transmit
- Flow
- Capture

[https://otg.dev/model](https://otg.dev/model/)/

**States** 

- ARP/NDISC
- Protocols **Metrics**
- Port/LAG
- Flow
- Protocols

### **OTG Configuration Elements**

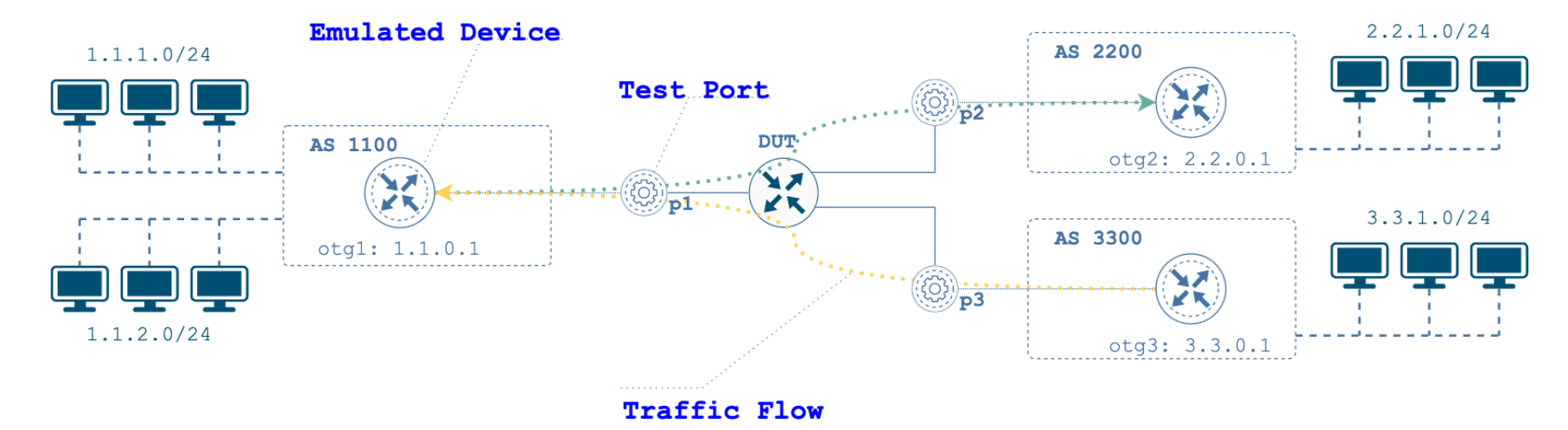

Visualization of OTG example configuration

Actual source: OpenAPI YAML/JSON/protobuf

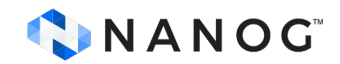

[https://otg.dev/model](https://otg.dev/model/)/

## **OTG Implementations**

#### **Clients**

- REST/gRPC API
- snappi library
- otgen CLI tool

#### **Engines**

- Keysight Ixia-c
- OpenConfig magna
- Cisco TRex
- Keysight Elastic **Network** Generator

#### **Test Content**

- otg.dev/examples
- OpenConfig Feature Profiles
- SONiC Testbed extensions
- SONiC-DASH CI Pipeline

<https://otg.dev/implementations>CNANOG

## **How to use OTG API**

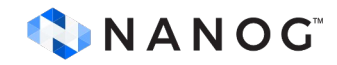

#### **otgen: raw traffic**

**otgen create** flow -P tcp -s 4.4.4.1 -d 4.4.4.2 -p 80 -r 100 | **otgen run** --metrics flow | **otgen report** --metrics flow

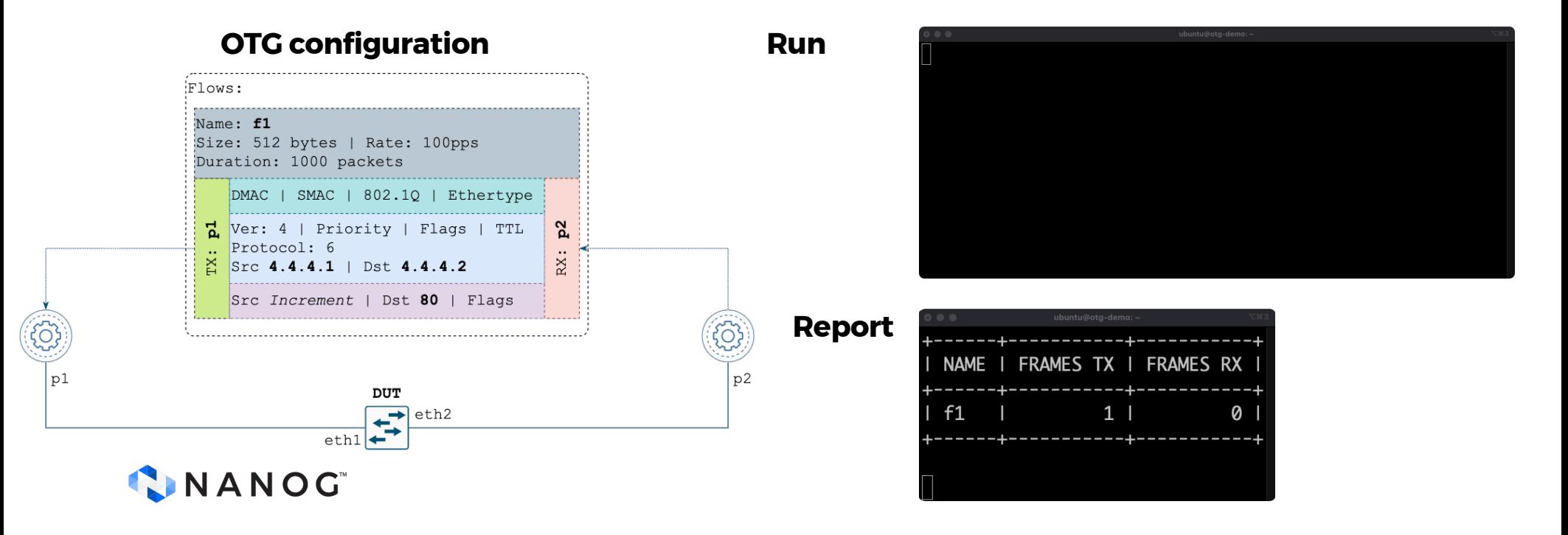

#### **otgen: traffic between BGP routers**

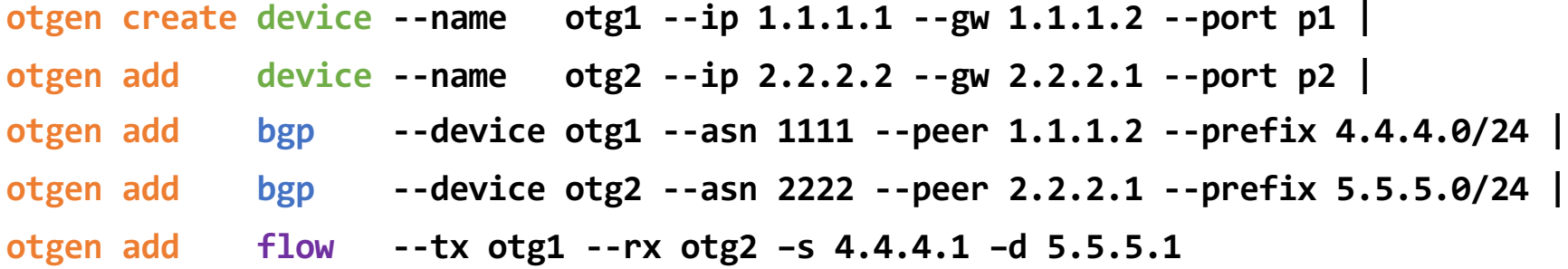

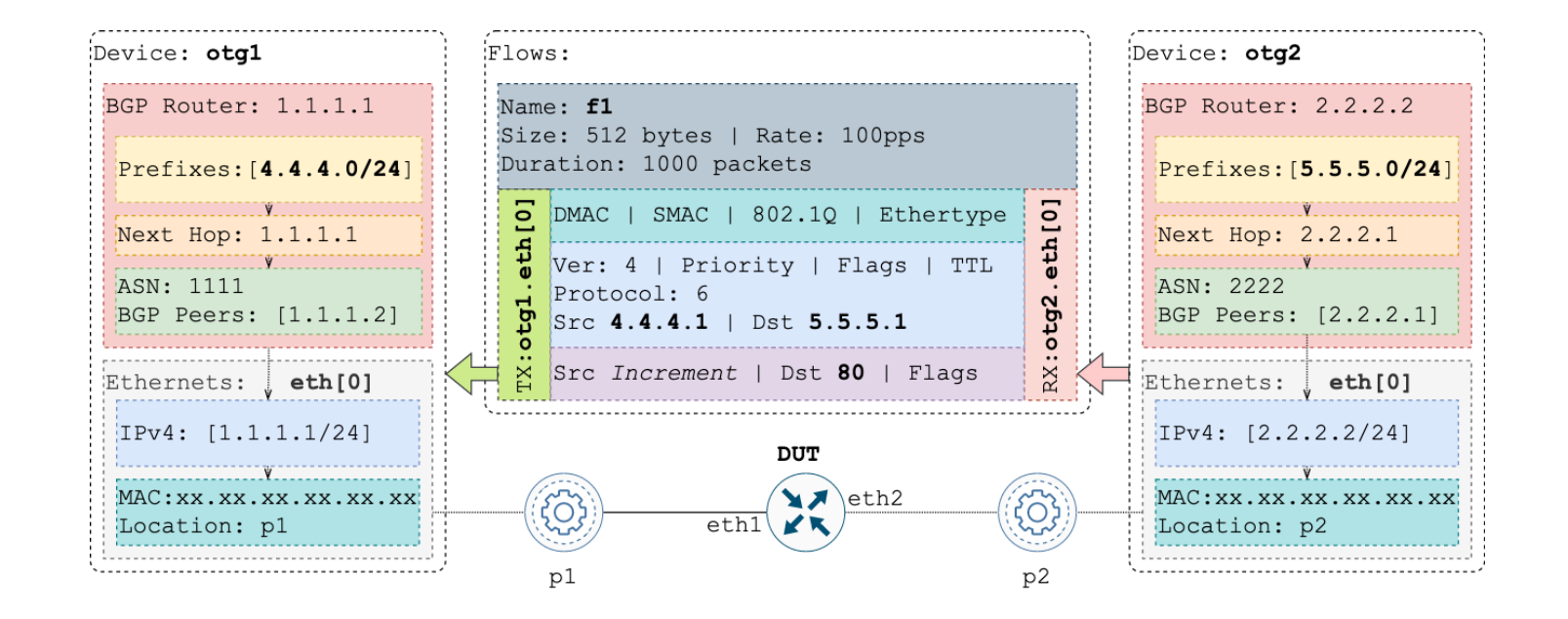

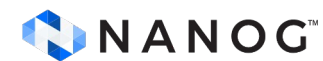

#### **Test program: gosnappi**

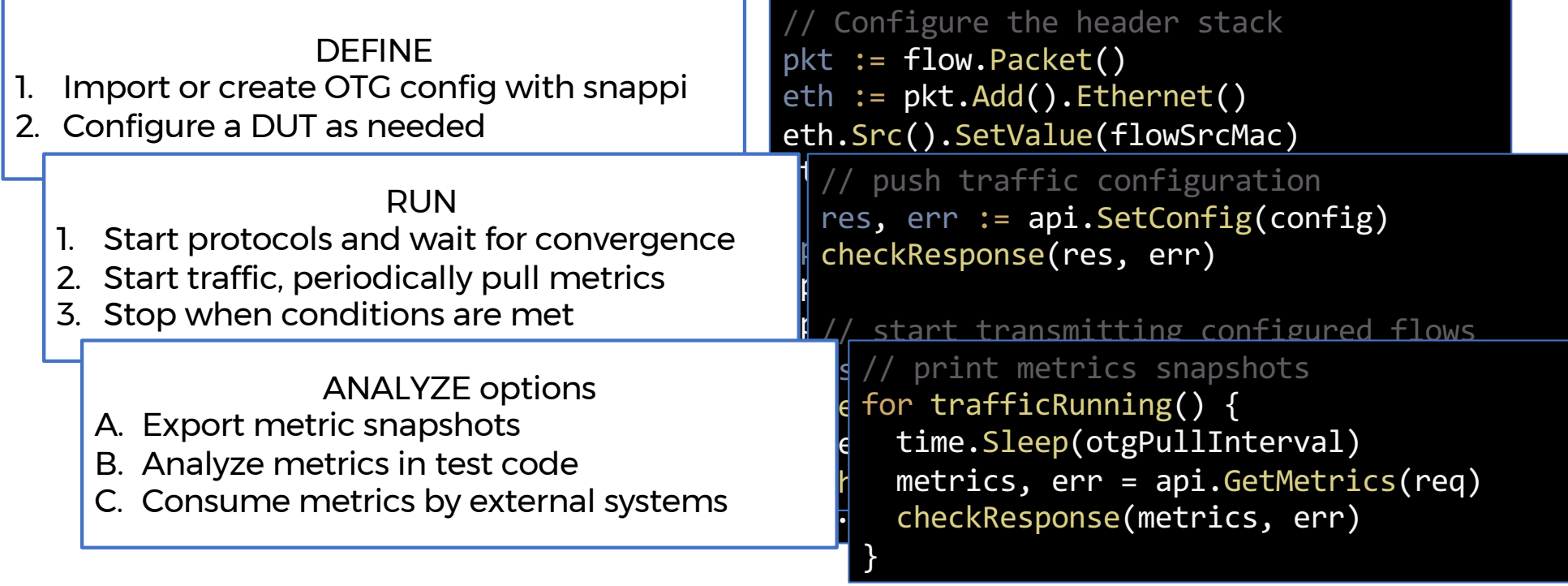

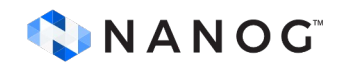

### **Common Pitfalls**

- Use of pre-existing VMs broken dependencies
	- Start with clean Linux VM
- Going after realistic topologies complicated OTG models
	- Start with two back-2-back test ports
	- Then one DUT two test ports
- Writing your own snappi tests prematurely delayed success
	- Test setup with otgen
	- Use otg-examples
- Non-declarative configurations hard to reproduce
	- Use docker compose instead of docker run
	- Leverage network emulation: KNE or Containerlab

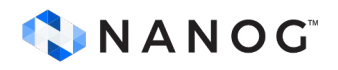

# **OTG and OpenConfig**

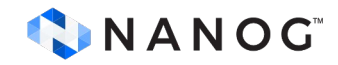

### **OTG with KNE**

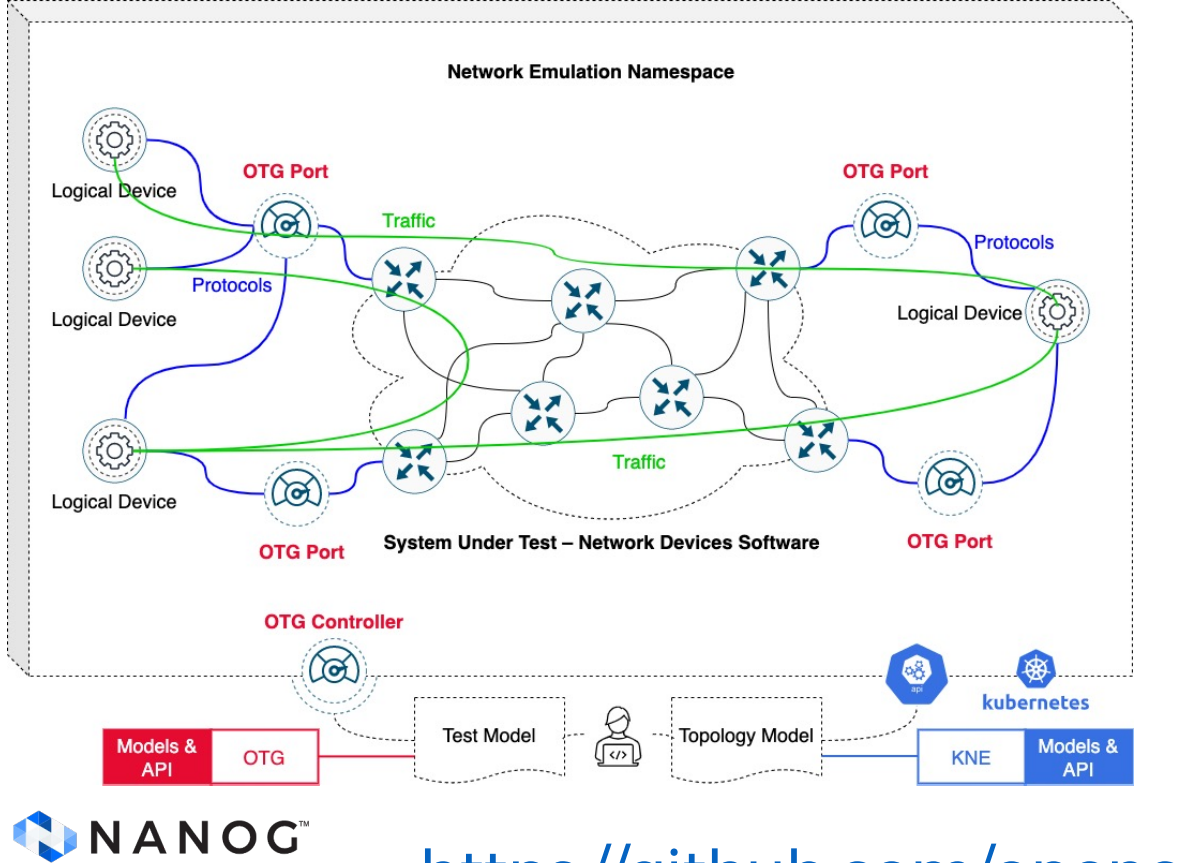

- Network topology with NOS containers
- OTG ports as Edge nodes
- Logical devices & networks behind OTG ports
- Routing protocols between logical devices and NOS containers
- OTG traffic flows originating from behind logical devices

<https://github.com/openconfig/kne>

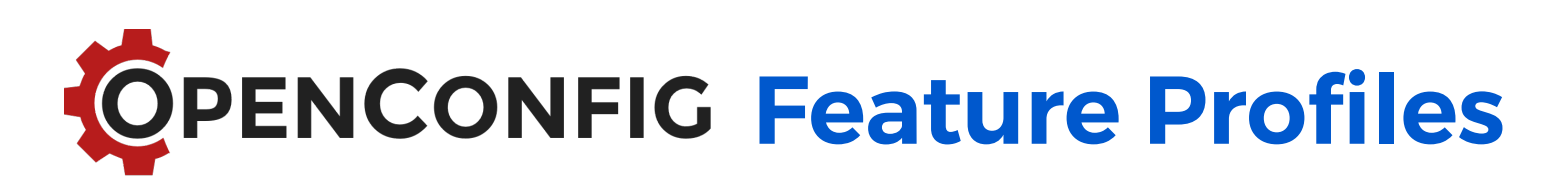

#### Common Test Framework

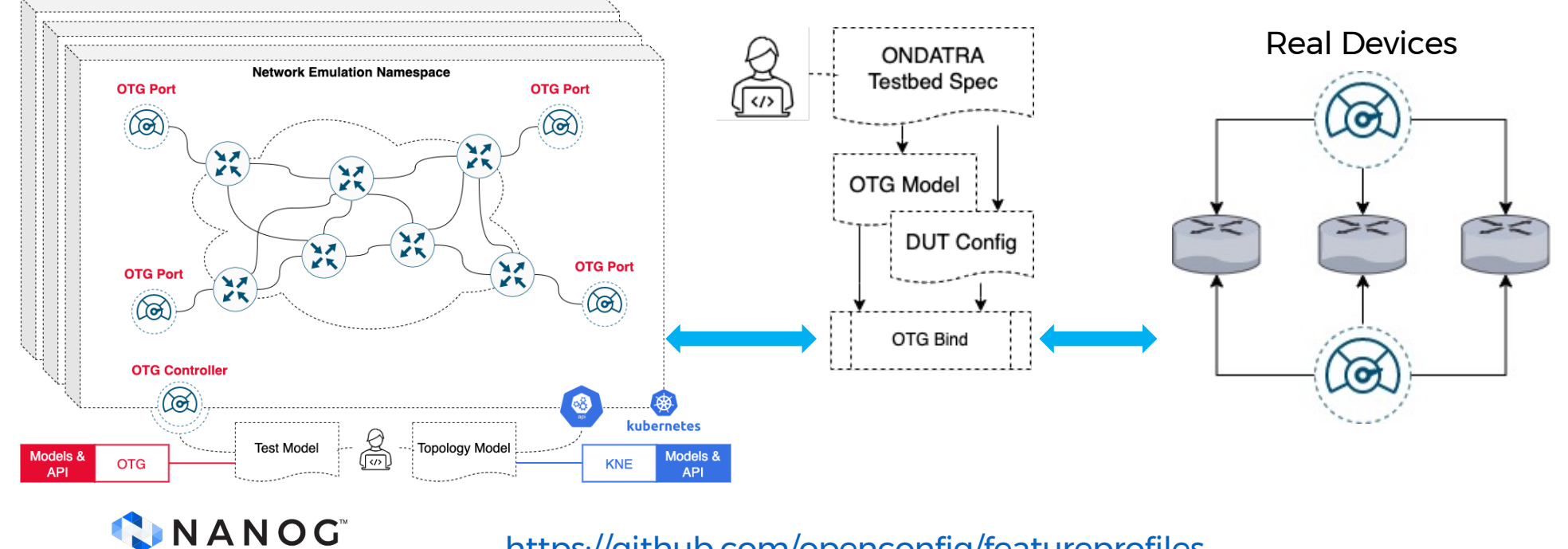

[https://github.com/openconfig/featureprofile](https://github.com/openconfig/featureprofiles)s

# **OTG & NetOps CI**

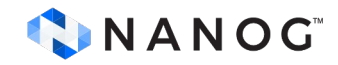

#### **Would the latest NOS work?**

- What if you would have to upgrade tonight?
- Would automated test of every new version help?

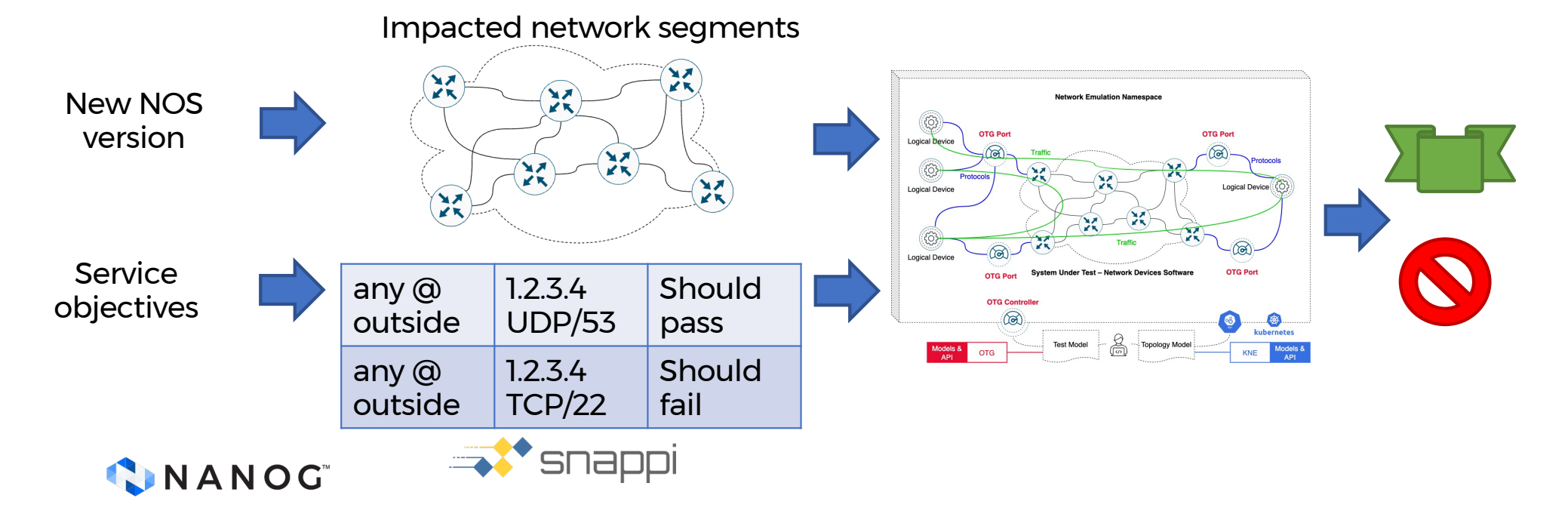

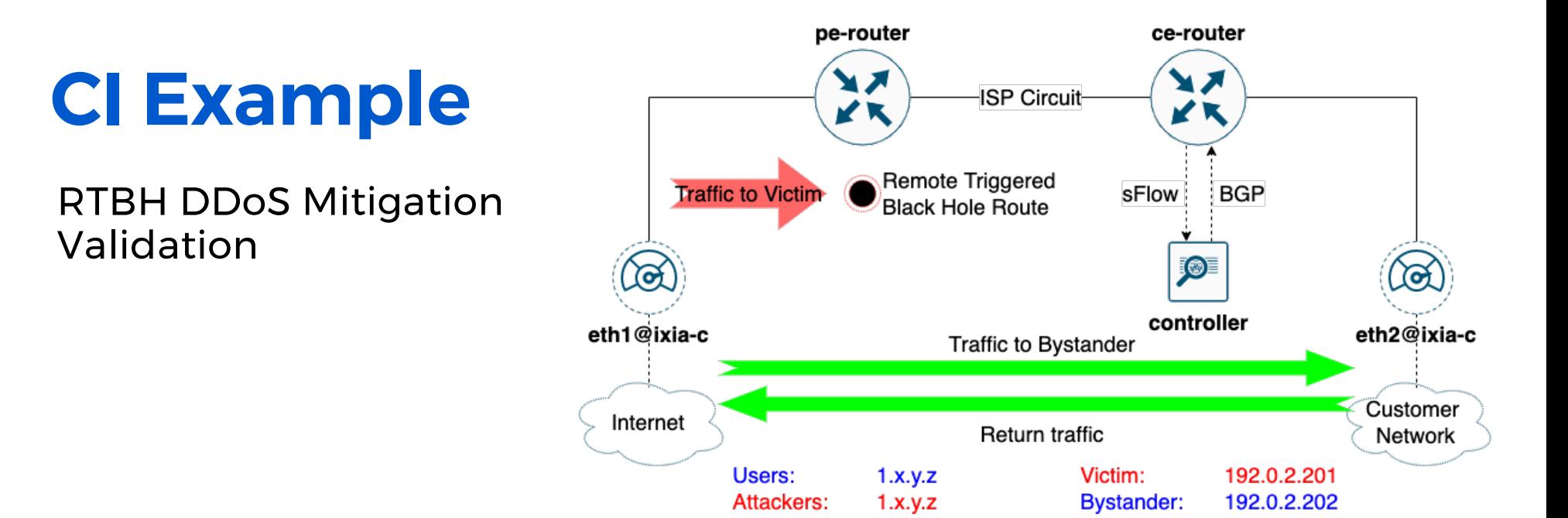

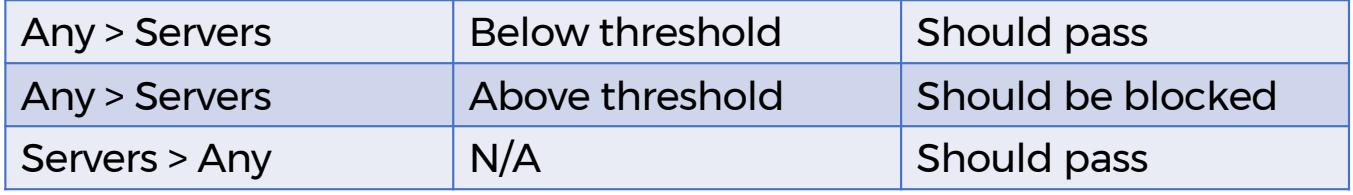

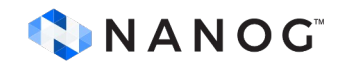

[https://github.com/open-traffic-generator/otg](https://github.com/open-traffic-generator/otg-examples/tree/main/clab/rtbh)examples/tree/main/clab/rtbh

### **CI Example**

#### Catching breaking changes in FRR v7.4.0 with RFC 8212 implementation

https://github.com/opentraffic-generator/otg[examples/actions?query=bra](https://github.com/open-traffic-generator/otg-examples/actions?query=branch%3Aclab-rtbh-rfc8212) nch%3Aclab-rtbh-rfc8212

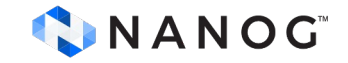

#### Makefile

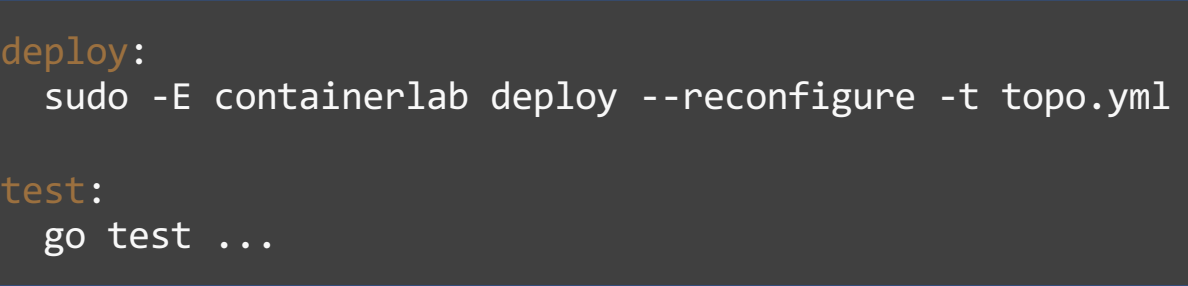

#### CI runs

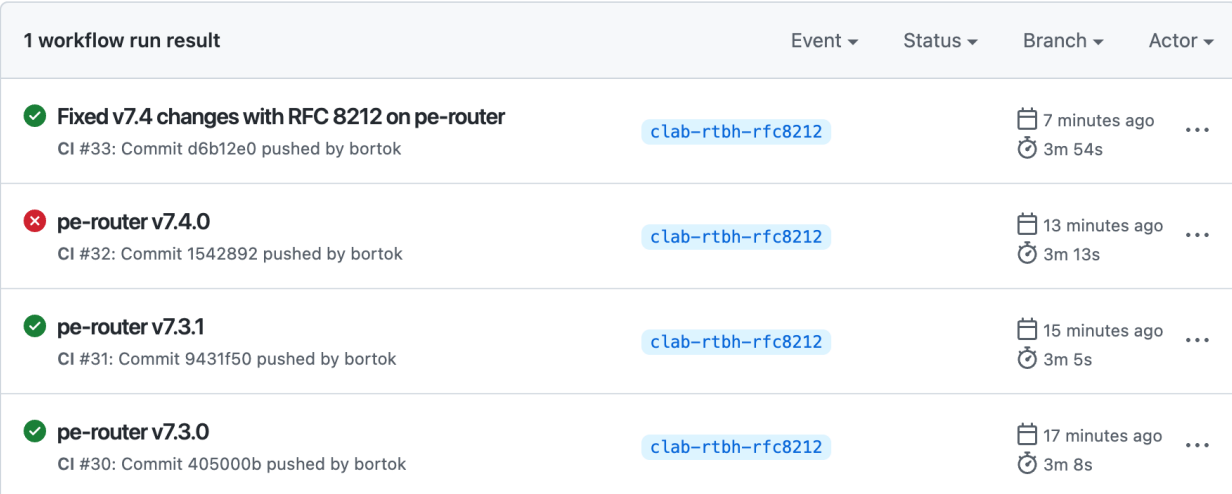

#### **References**

#### **Open Traffic Generator** [https://otg.dev](https://otg.dev/)

**Ixia-c** engine free version [https://ixia-c.dev](https://ixia-c.dev/)

**Slack** channel for support [https://otg.dev/#community](https://otg.dev/)

**Compatible engines** [https://otg.dev/implementations](https://otg.dev/implementations/)/

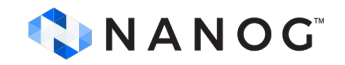

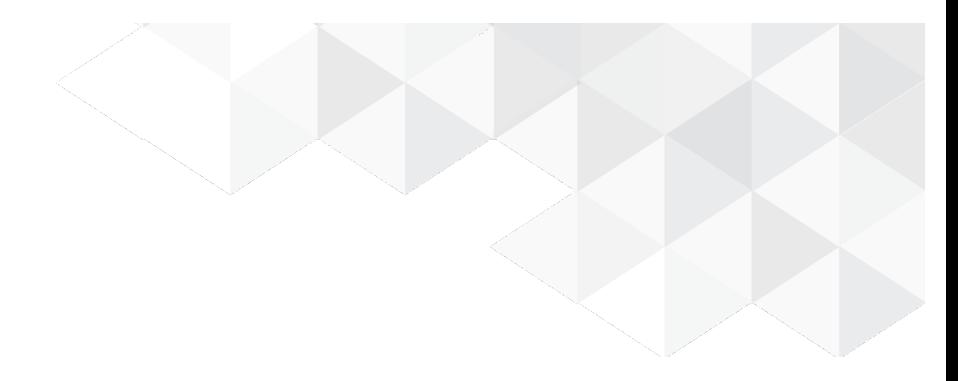

# **Thank you**

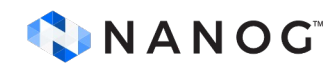